# **Simple Coding of Statistical Simulations**

**T<sup>3</sup> Europe, Brussels – March 2017 – Nevil Hopley**

*"We will show you how to construct simulations of experiments of chance. We shall use the minimum amount of code, aiming to use just the Calculator and Data & Statistics applications as much as possible. This is intended to help teach hypothesis testing to statisticians who have no coding experience. There will be ample extension material for the more code-curious!"* 

Simulations can be run in two main ways

- 1. Generate results from repetitions of experiments
- 2. First create a theoretical sample space and then randomly sample from it This document showcases both methods.

The simulations are listed in the order of increasing complexity and sophistication. You are advised to work through them in order to gradually develop and understand the techniques that are used in the later simulations.

### **TI-Nspire Skills Required/Developed**

- Accessing the Catalogue of all commands, by pressing  $\boxed{\triangle}$  and  $\boxed{1}$
- On a calculator page, pressing  $\triangle$  repeatedly to highlight a previous calculation and then pressing  $[$  enter] to paste it into the current command line.
- Insert a new Data & Statistics page by pressing  $\boxed{\text{ctr}}$   $\boxed{\text{doc}}$  then  $\boxed{5}$ : Add Data & Statistics

### **TI-Nspire Commands Used**

- $\boxed{a}$  randInt(lowerbound, upperbound)
- $\boxed{\text{a}}$  randInt(lowerbound, upperbound, repetitions)
- $\boxed{\text{m}}$  randSamp(list, sample\_size)
- $\boxed{\text{m}}$  randSamp(list, sample\_size, 1)
- $\boxed{\text{a}}$  seq(expression, variable, lowerbound, upperbound)
- $\Box$  countIf(list, condition)
- $\boxed{\text{a}}$  count(list)
- $\boxed{\varpi}$  constructMat(expression, row variable, column variable, number rows, number cols)
- $\boxed{m}$  mat list(matrix)

### **Statistical Skills Required/Developed**

- Knowledge that a D6 is a six sided fair die numbered 1 to 6. Similarly, D4 is fair die numbered 1 to 4, D8 is a fair die numbered 1 to 8.
- Plotting the results from simulations to see their distribution
- The idea of comparing a 'test statistic' to simulated results
- Estimating a p-value (the measure of how 'extreme' a test statistic was)

### All screenshots from TI-Nspire OS 4.2

*Authored by Nevil Hopley Version 1: February 2017 Version 2: April 2017 www.CalculatorSoftware.co.uk*

# **Challenge Problem 1 - Tossing Three Coins**

# **I** tossed a coin 3 times and noted the number of heads. **How likely is it to get 3 heads?**

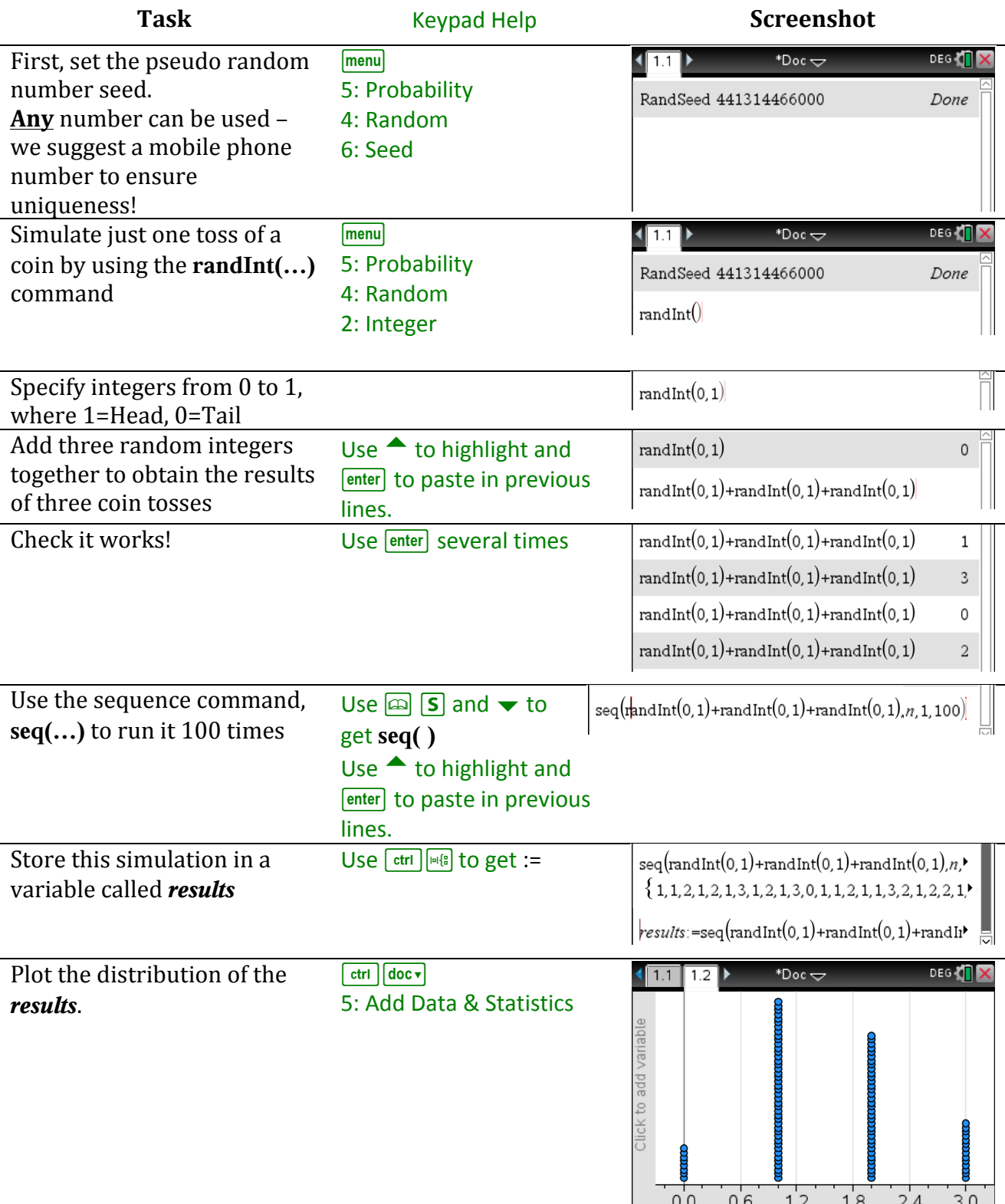

r.z<br>results

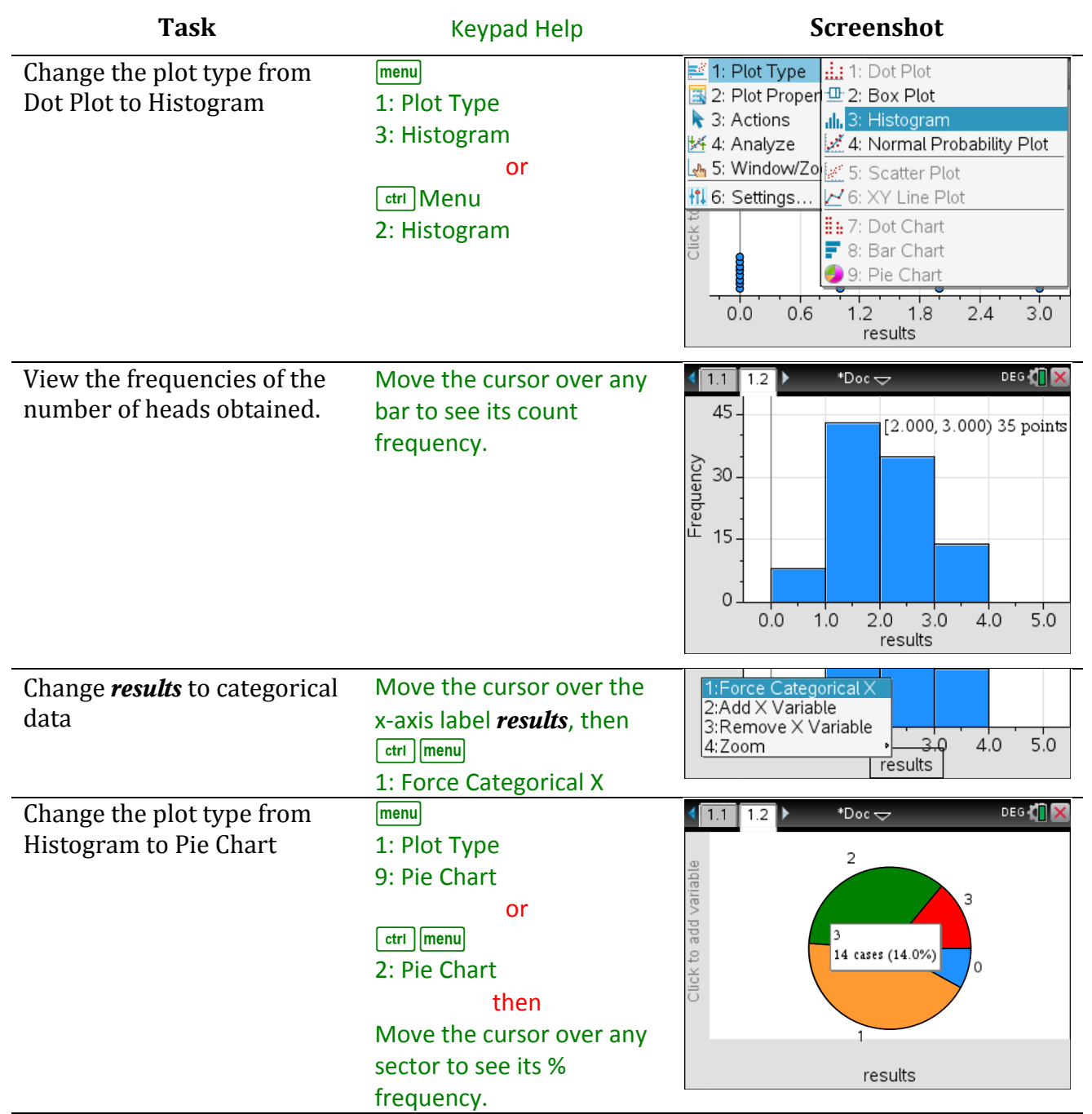

From this simulation result, we obtained 3 heads 14% of the time.

### **Probability Theory Information**

The distribution plots generated are simulations of a Binomial distribution, where  $n =$  number of coins, and  $p = 0.5$ 

 $X =$  number of heads obtained when tossing a coin 3 times  $X \sim Bin(3, 0.5)$ The theoretical probability of scoring 3 heads is given by  $P(X=3)=0.125$ 

> $binompdf(3,0.5,3)$ 0.125

### **Extension/Variants**

Change the commands to run 1000 simulations of tossing 4 coins.

### **Challenge Problem 2 - Rolling Two Dice with Non-Standard Numbering**

### A fair six-sided die has 1 on one face, 2 on two of its faces and 3 on the remaining three faces. **The die is thrown twice. What is the distribution of the total score?**

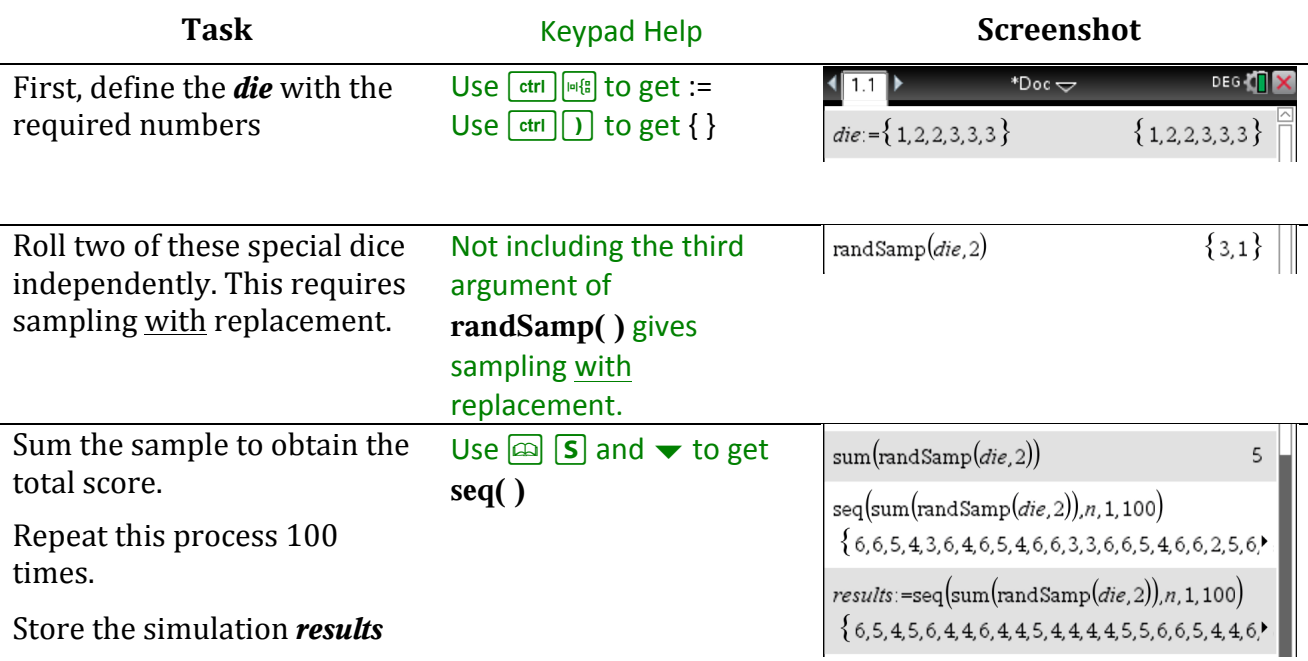

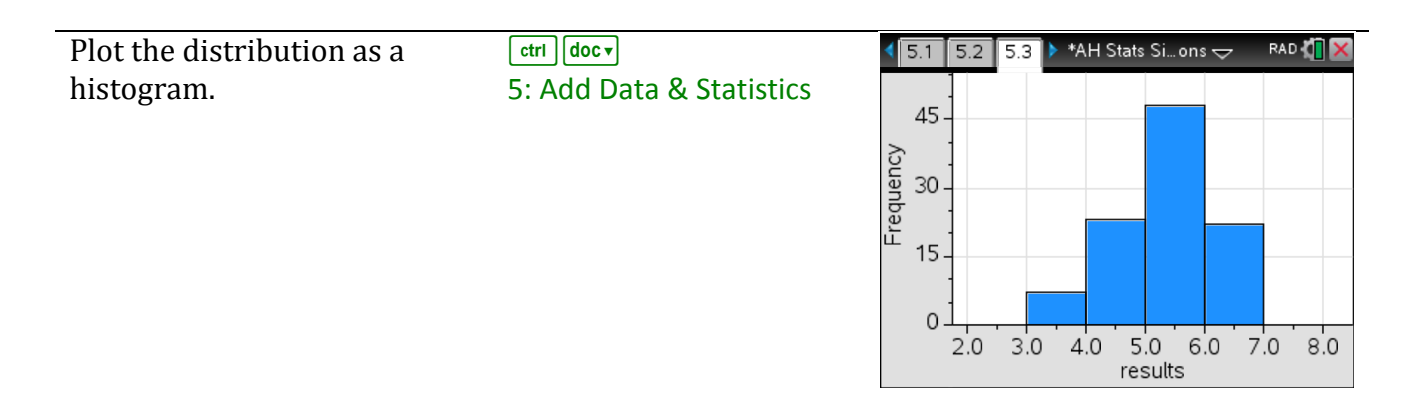

#### **Probability Theory Information**

You can generate the sample space of all the outcomes (below) and compare its frequencies to the simulation's results.

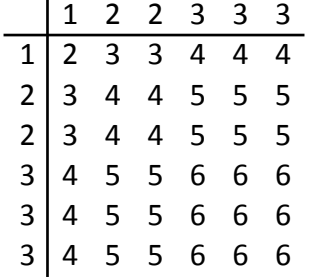

This table also be created on the TI-Nspire – see the technique in Challenge Problem 8 and adapt it for this problem.

#### **Extension/Variants**

Find the distribution of the product of three rolls of the same number die.

# **Challenge Problem 3 – Picking a Team from a Mixed Group Without Replacement**

A team of three is to be randomly chosen from 4 boys and 5 girls. How likely is it to obtain an all girl team?

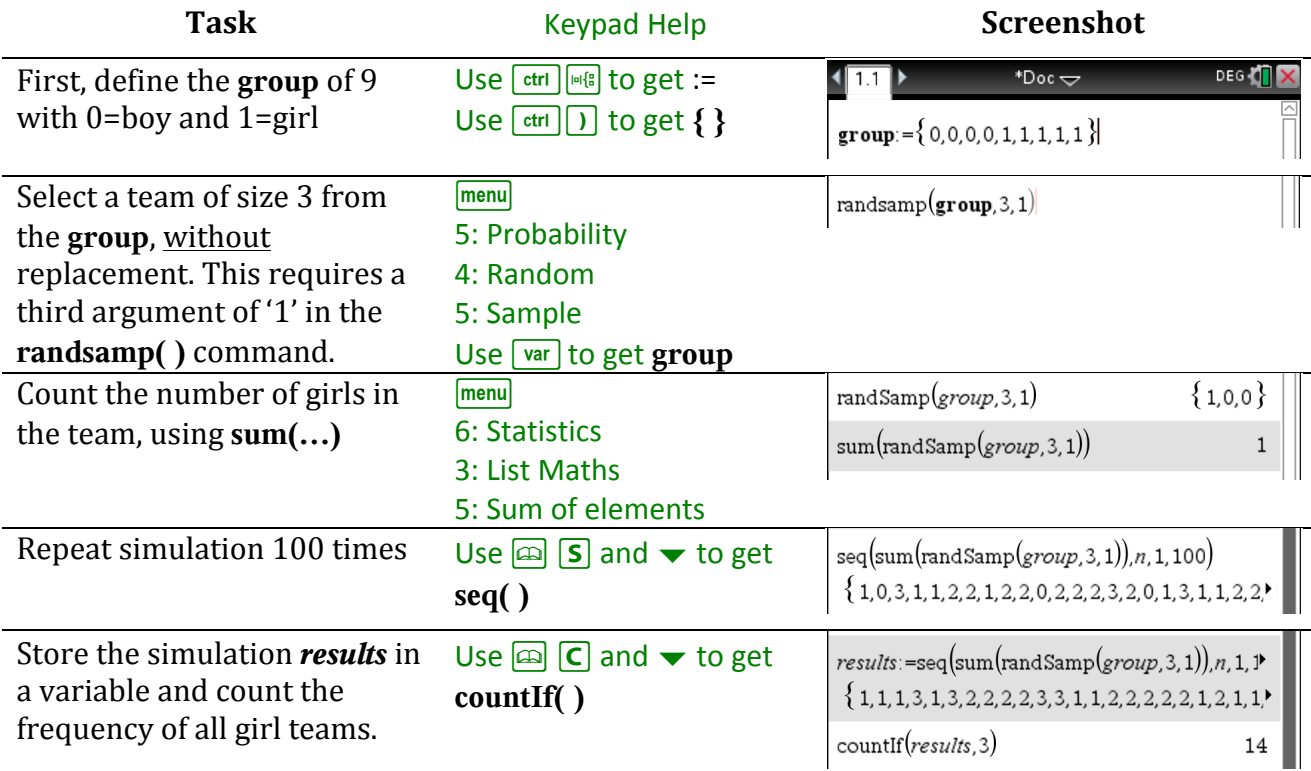

Our simulation suggests a 14% chance of creating an all-girl team of three.

### **Theoretical Notes**

As this problem features withdrawal without replacement, it is not a Binomial distribution. It is actually a Hypergeometric Distribution with a population size of 9, with 5 success states in the population and 3 draws.

The probability of 'g' girls in the team of  $3$  is given by:

$$
\frac{\text{nCr}(5,g) \cdot \text{nCr}(4,3-g)}{\text{nCr}(9,3)}
$$

And so in our original situation, we have  $g=3$ , giving a theoretical result of:

$$
\left| \frac{\text{nCr}(5,g) \cdot \text{nCr}(4,3-g)}{\text{nCr}(9,3)} | g=3 \right| \qquad 0.119048
$$

### **Extension/Variants**

Consider a family of 7 people: 2 adults, 2 boys and 3 girls, and you randomly pick three people.

How likely is it that you have exactly one adult, one boy and one girl?

Hint: let 100=adult, 10=boy, 1=girl and set *group*:={100,100,10,10,1,1,1}

# **Challenge Problem 4 - Rolling a Single Die & Hypothesis Testing**

**I** rolled a D6 die 100 times and obtained the number four 28 times. **Is my die biased?** 

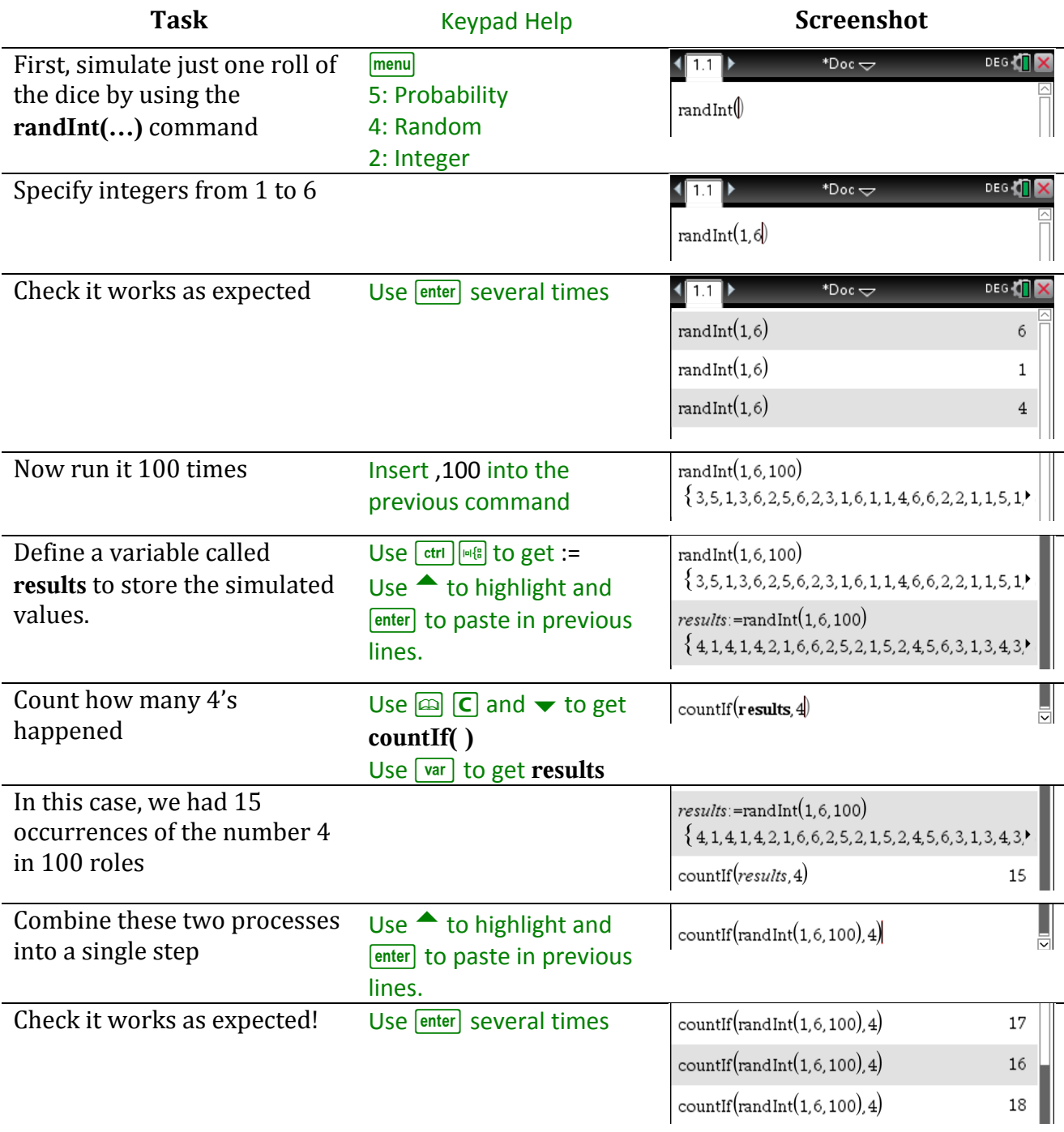

We want to repeat this whole experiment of a hundred rolls, a 1000 times, counting the number of 4's each time.

We therefore need a way of automating the process to create a sequence of 1000 repetitions.

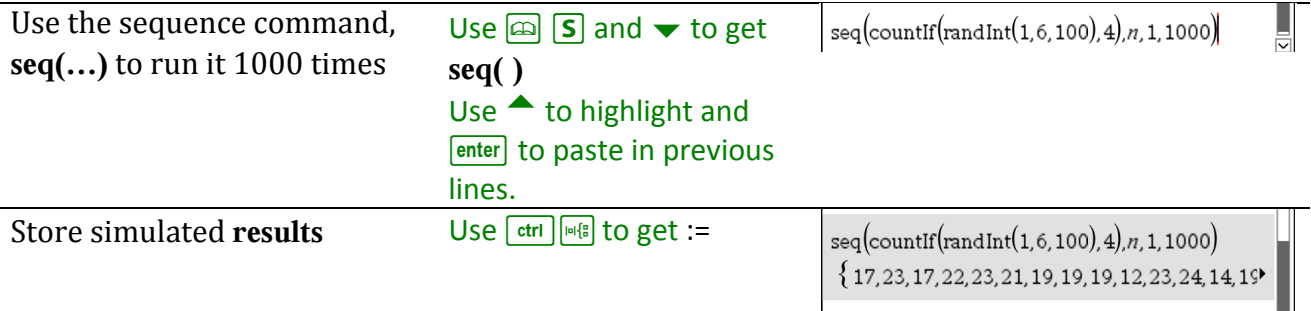

**results**:=seq(countif(randInt(1,6,100),4),n,1,  $\rightarrow$ 

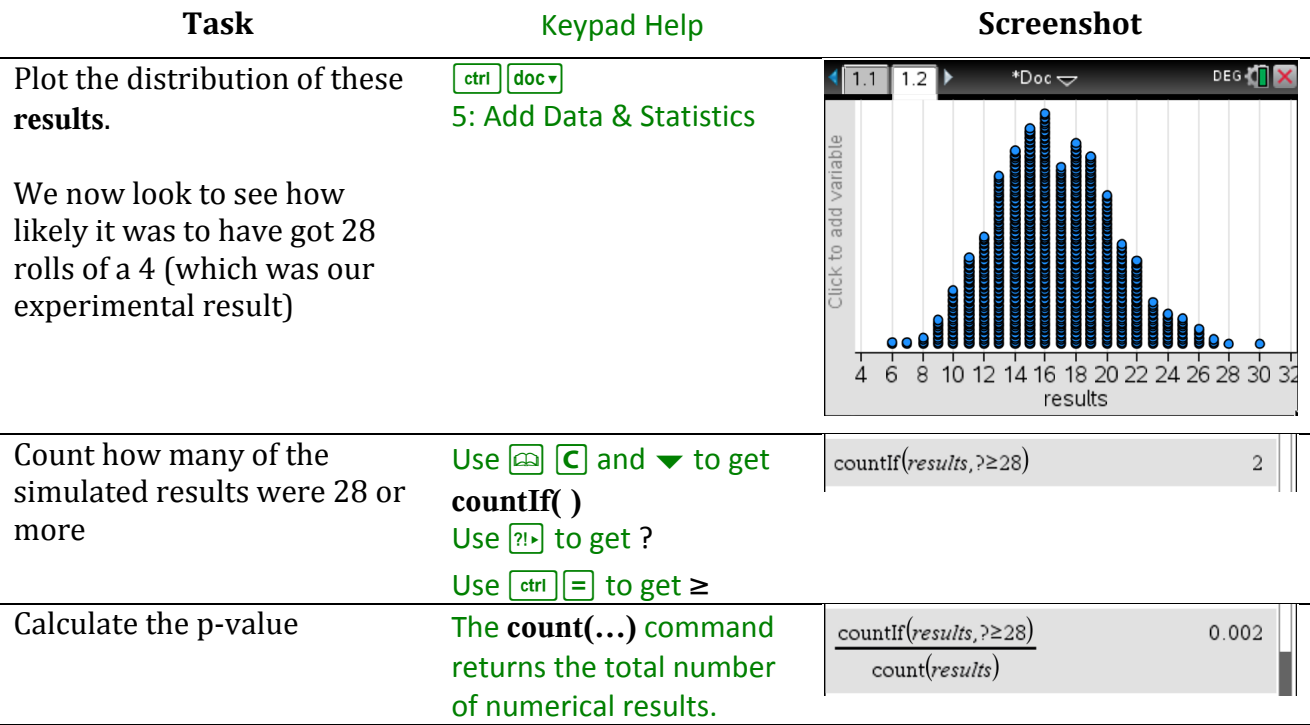

We conclude that the likelihood of obtaining 28 fours when rolling a die 100 times is in the most extreme 0.2% of the distribution of typical results. This appears very unlikely for a fair die, so we conclude from this simulation that it's likely that the real die that was used is biased towards the number 4.

### **Probability Theory Information**

The distribution plots generated are simulations of a Binomial distribution where  $n =$  number of rolls and  $p =$  probability of rolling the specified number on the die.

 $X =$  number of 4's obtained with 100 rolls  $X \sim B(100, 1/6)$ The theoretical chance of experiencing 28 occurrences of 4 from 100 rolls is given by  $P(X\geq 28) = 0.003101$ 

$$
\left[ \text{binomcdf}\left( 100, \frac{1}{6}, 28, 100 \right) \right] \qquad \qquad 0.003101 \qquad \qquad
$$

#### **Extension/Variants**

Change the commands to run 2000 simulations of obtaining a score of 2 on a 8 sided die that's rolled 75 times.

# **Challenge Problem 5 - Rolling Two Fair Dice & Hypothesis Testing**

**I** rolled two D6 dice 50 times and noted their total score each time. **I** obtained a total score of 12 only four times – is that to be expected?

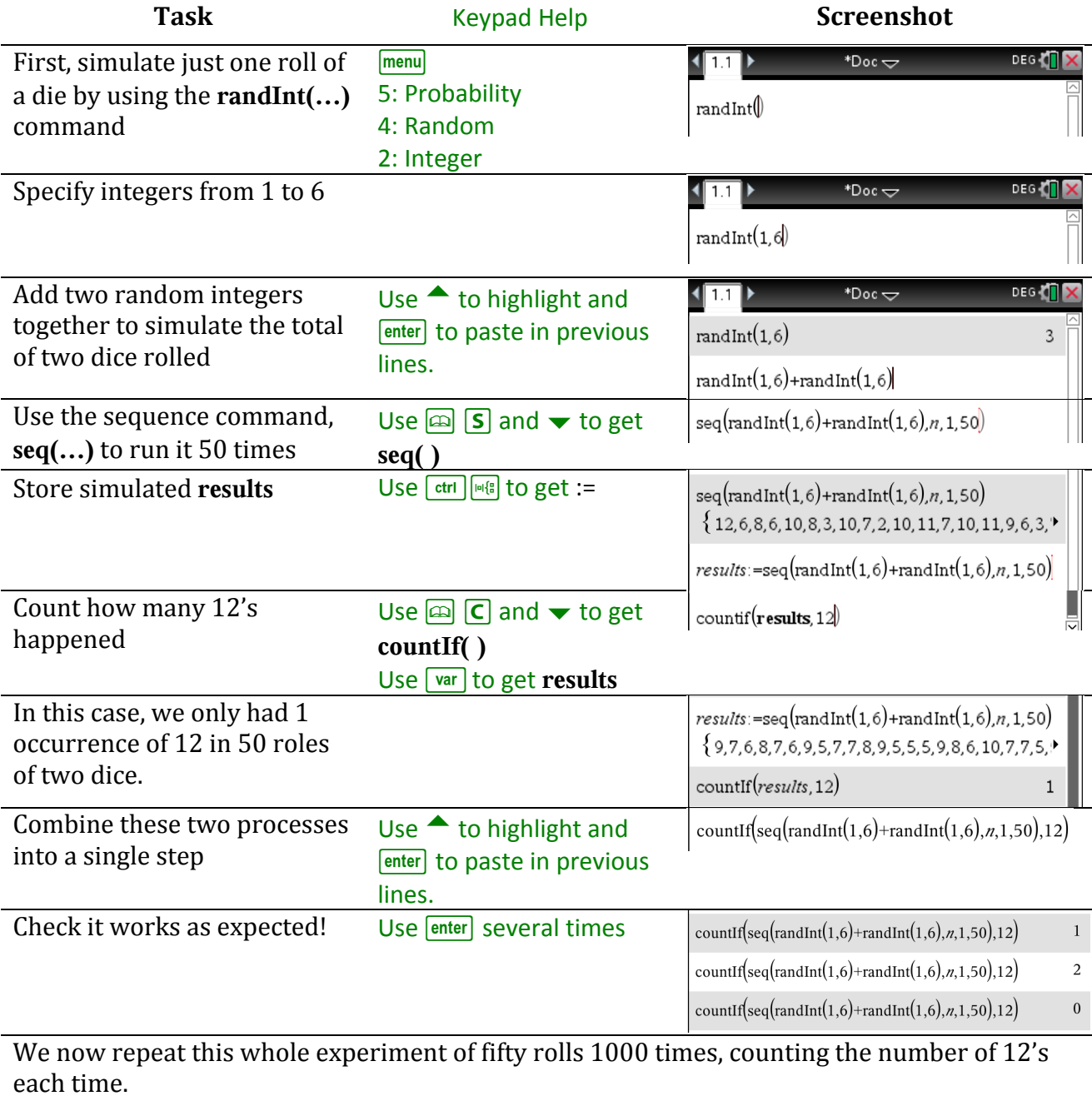

We need a way of automating the process to create a sequence of 1000 repetitions.

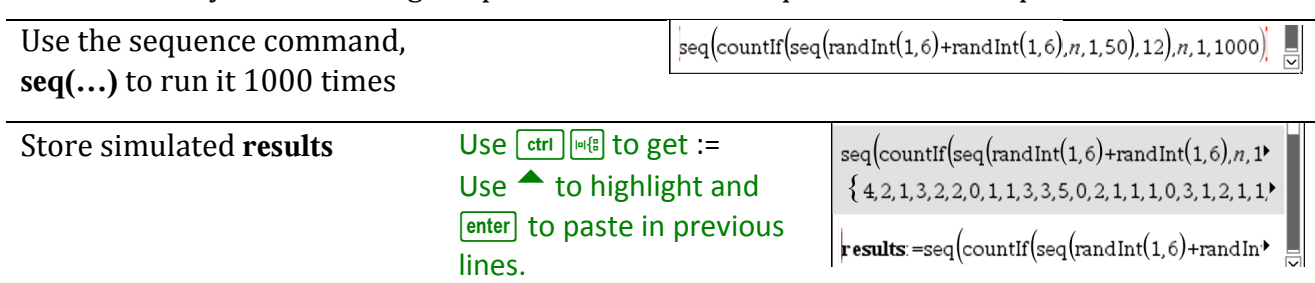

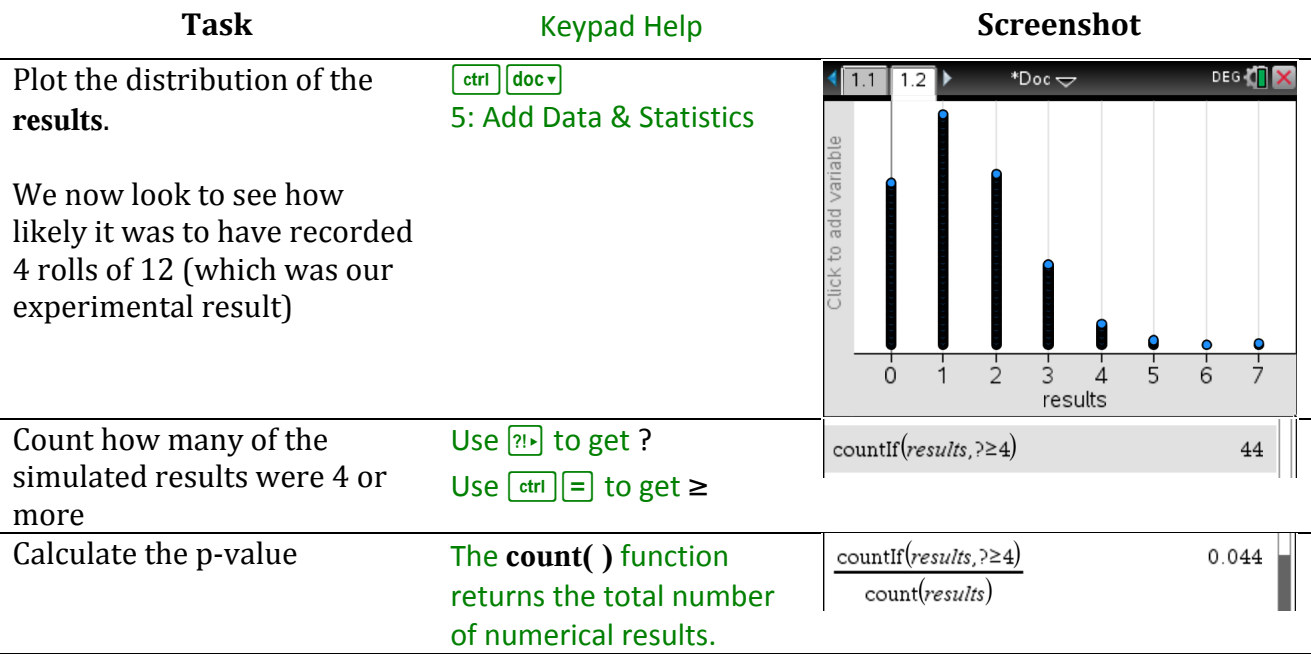

We conclude that the likelihood of obtaining 4 total scores of twelve when rolling two die 50 times is in the most extreme 4.4% of the distribution of typical results. If we consider 5% as a standard cutoff, this simulation suggests that the throws of the real dice that were used are not fair in some regard.

### **Probability Theory Information**

This simulation requires summing of two Uniform Distributions (each  $U[1,6]$ ) which gives rise to a Binomial Distribition with  $n=50$  and  $p=1/36$  as we were focussing on a total score of 12. Had we been interested in another total score, p would have changed.

 $X =$  number of double sixes obtained with 50 rolls of two D6  $X \sim B(50,1/36)$ 

The theoretical chance of experiencing at least 4 occurrences of a double six from 50 rolls is given by  $P(X \ge 4) = 0.049947$ 

$$
\begin{array}{|l|}\n\text{binomcdf}\n\end{array}\n\left(50, \frac{1}{36}, 4, 50\right) \n\qquad \qquad\n\begin{array}{|l|}\n0.049947 \\
\end{array}
$$

#### **Extension/Variants**

Change the commands to run 2000 simulations of obtaining a total score of 16 from rolling three six sided dice 80 times.

# **Challenge Problem 6 - Removing Discs from a Bag Without Replacement**

Ten identically shaped discs are in a bag; two of them are black, the rest white. Discs are drawn at random from the bag in turn and not replaced. How many discs are expected to be drawn up to and including the first black one?

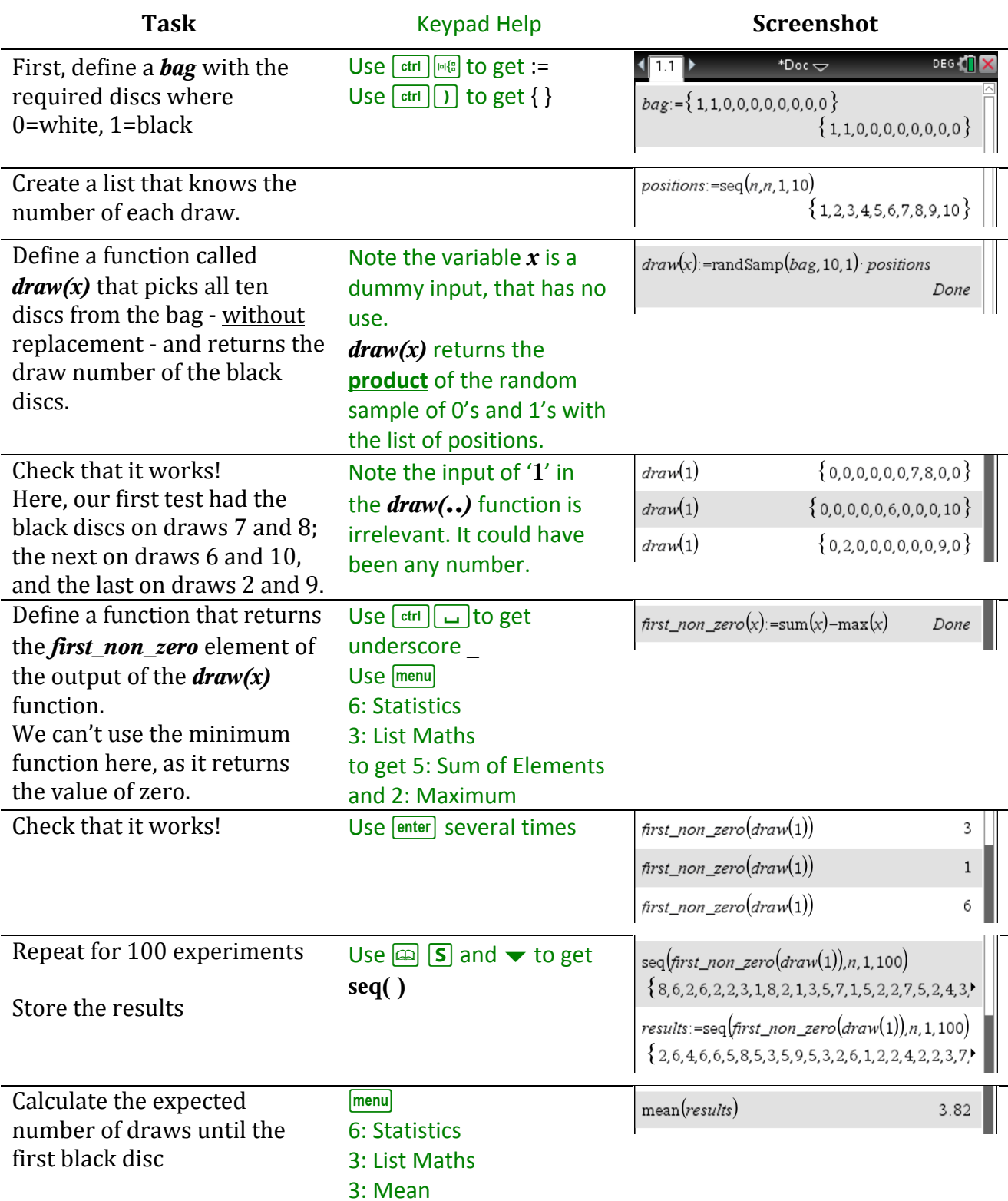

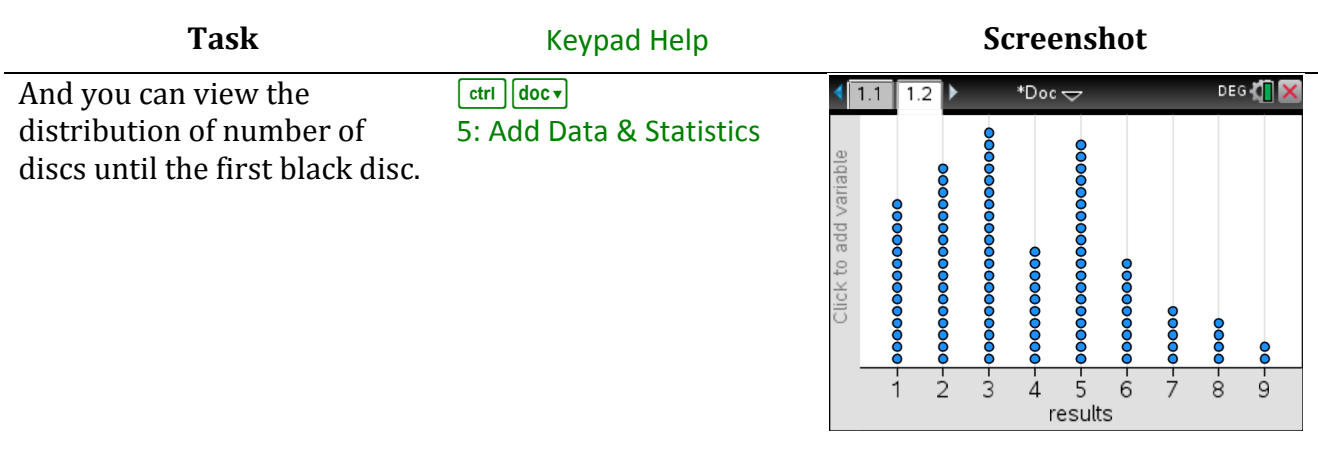

### **Probability Theory Information**

This is a variant on a Geometric Distribution, but different in that the process is finite as there are only 10 discs in the bag. Also, the chance of a success changes after each trial as it is withdrawal without replacement. So, it's not like the Geometric Distribution at all……

 $X =$  number of discs drawn until first black disc

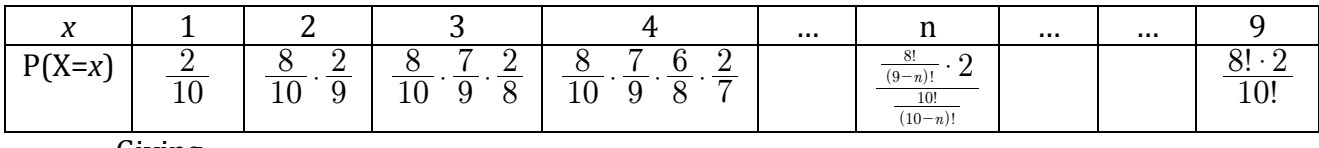

Giving:

$$
E(X) = 3\frac{2}{3}
$$

### **Extension/Variants**

- i. Adapt the simulation so that you record the number of discs drawn until both black discs are found.
- ii. Adapt it again for a bag of 3 black and 7 white discs, and record when you've drawn out all three black discs.

### **Challenge Problem 7 – Simulating a Geometric Distribution**

#### How many rolls of a dice do you expect to roll before the first 6?

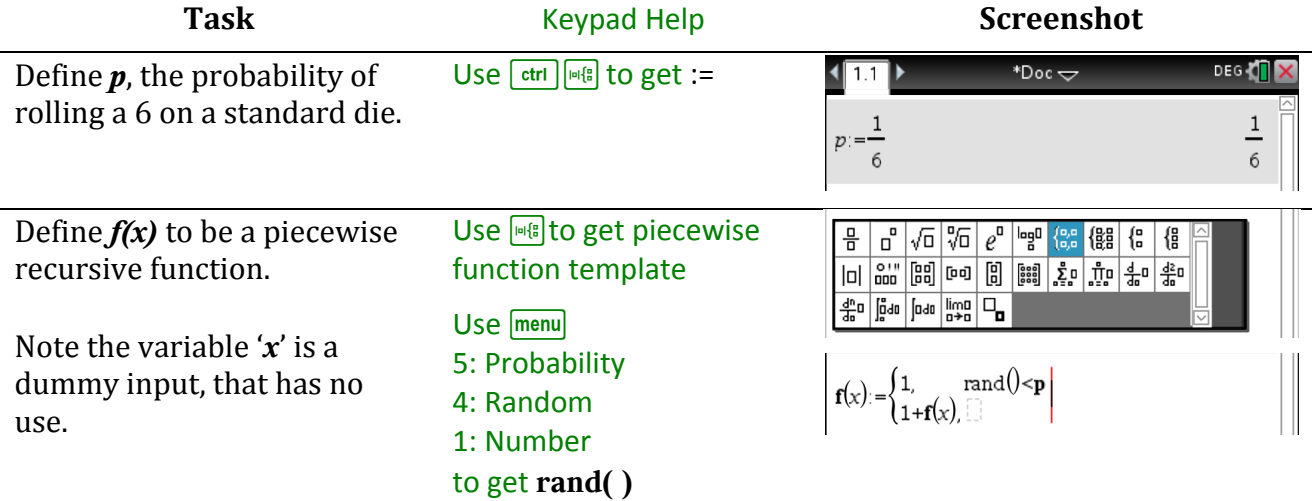

#### *How it works*….

The function  $f(x)$  first generates a random number between 0 and 1.

If it is less than  $p$ , then a 'success' has happened and the function returns a '1'

If the random number is not less than  $p$ , it calls itself adding 1 to its value.

Hence calling this function with any dummy input value will return the number of times it had to generate a random number until the first success.

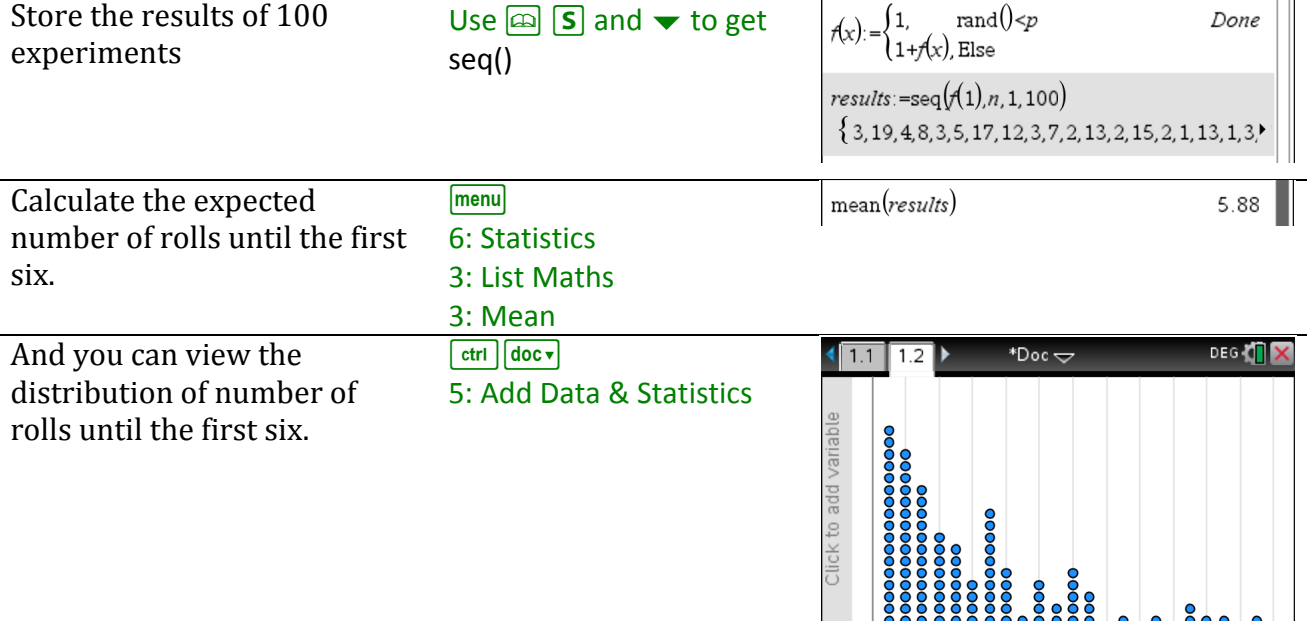

#### **Probability Theory Information**

This problem is an example of a Geometric Distribution with parameter  $p = 1/6$ . It differs from a Binomial Distribution as there is no fixed number of trials as it only terminates after the first success. Theory predicts that the expected number of trials until the first success is  $1/p$ , which is 6 in this case. You can also verify whether the standard deviation of the simulated sample matches the theoretical value of  $(1-p)/p$ 

 $\begin{array}{c|cccc}\n & 0 & 2 & 4 & 6 & 8 & 10 & 12 & 14 & 16 & 18 & 20 & 22 & 24 \\
\end{array}$ results

#### **Extension/Variants**

The Negative Binomial distribution counts the number of trials until the  $k<sup>th</sup>$  success, not just the first success.

- i. Adapt the simulation's code so that it counts the number of trials until the second 6.
- ii. Then have it count the nmber of trials until the third 6.

### **Challenge Problem 8 - Generating Outcome Tables**

#### How to create the complete outcome table for the sum of three D6 dice.

*Instead of simulating an experiment many times to obtain accurate results, you can generate the* full theoretical outcome tables, and then take random samples from it.

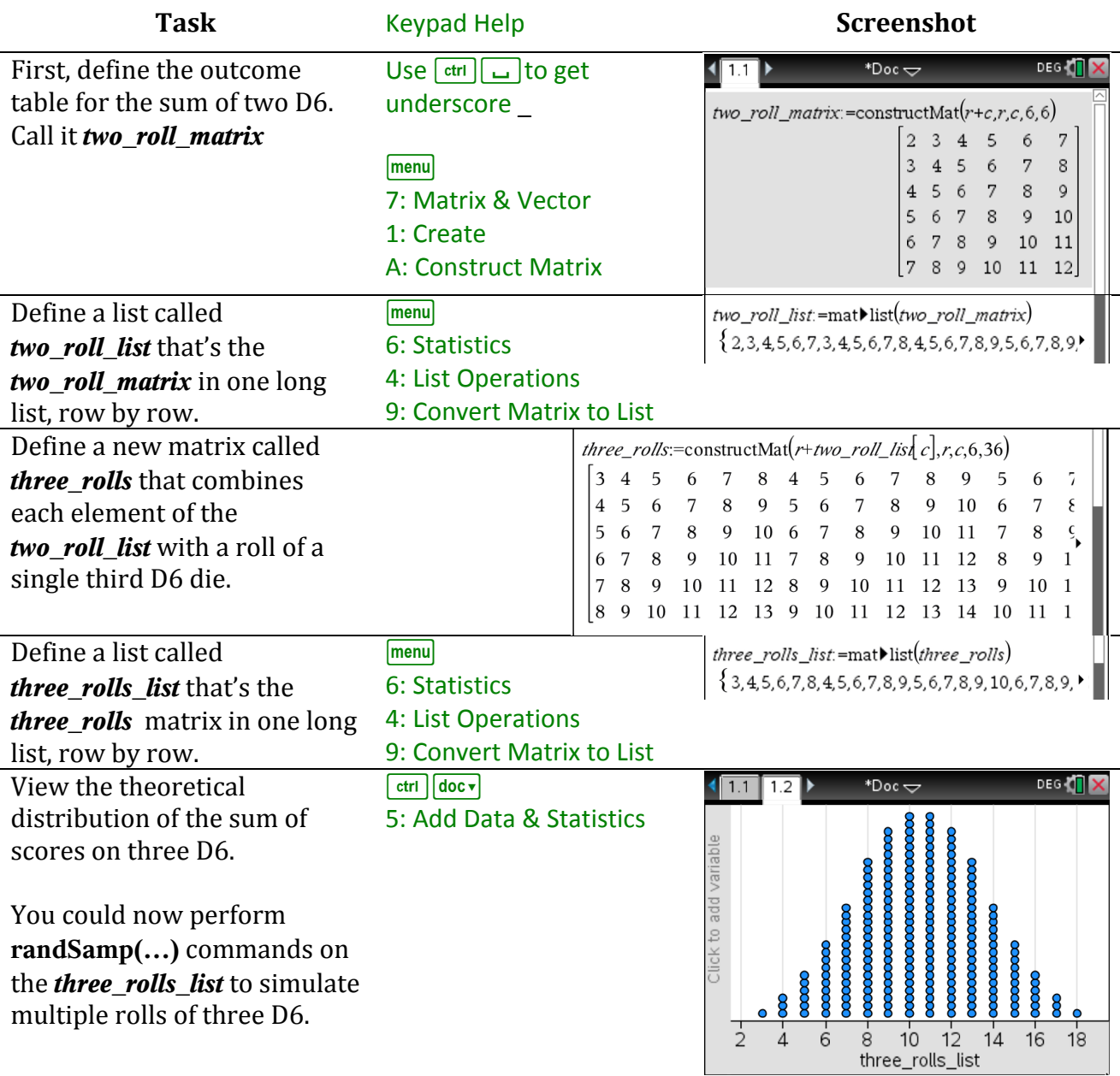

#### **Probability Theory Information**

You will notice that *two\_roll\_list* should match the simulation results from Problem 9. If this problem only had two dice, it would have been an outcome table with rows and columns - a 2D table. As it had three dice, we would view it as a 3D table. This is hard to draw!

#### **Extension/Variants**

Consider the distribution of the sum of a D4, a D6 and a D8.

This will have a minimum score of 3 and a maximum score of 18, just like rolling three D6. However, is it a symmetrical distribution like the one for the total score of three D6?

# **Challenge Problem 9 - Capturing Results in a Frequency Table**

### How to store the results of rolling two dice 10,000 times and creating a summary plot

The maximum number of elements per list is typically 2500 elements, so if you wish to run larger simulations you need a technique to capture the results in a frequency table as they are *generated, and not simply store the raw results. This is demonstrated in the following example.* 

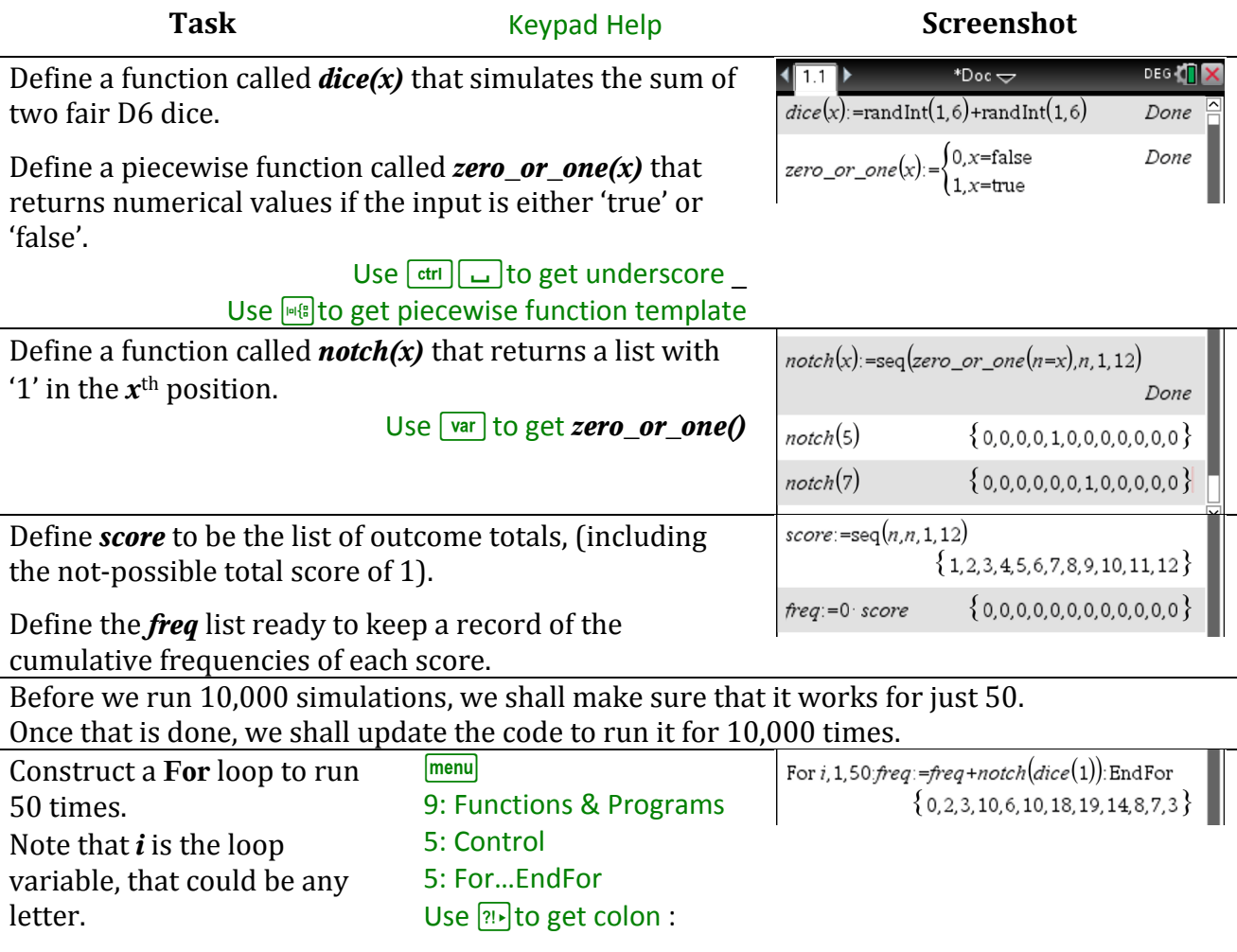

The output are the frequencies of each **score** obtained, stored in **freq** Note the 0 in the first element, showing that it's not possible to obtain a total score of 1 from rolling two D6.

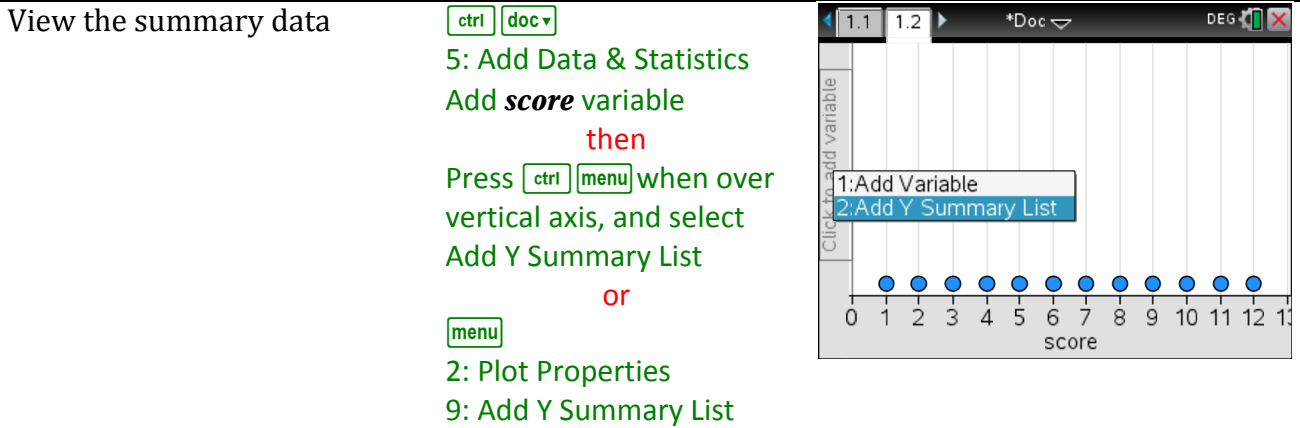

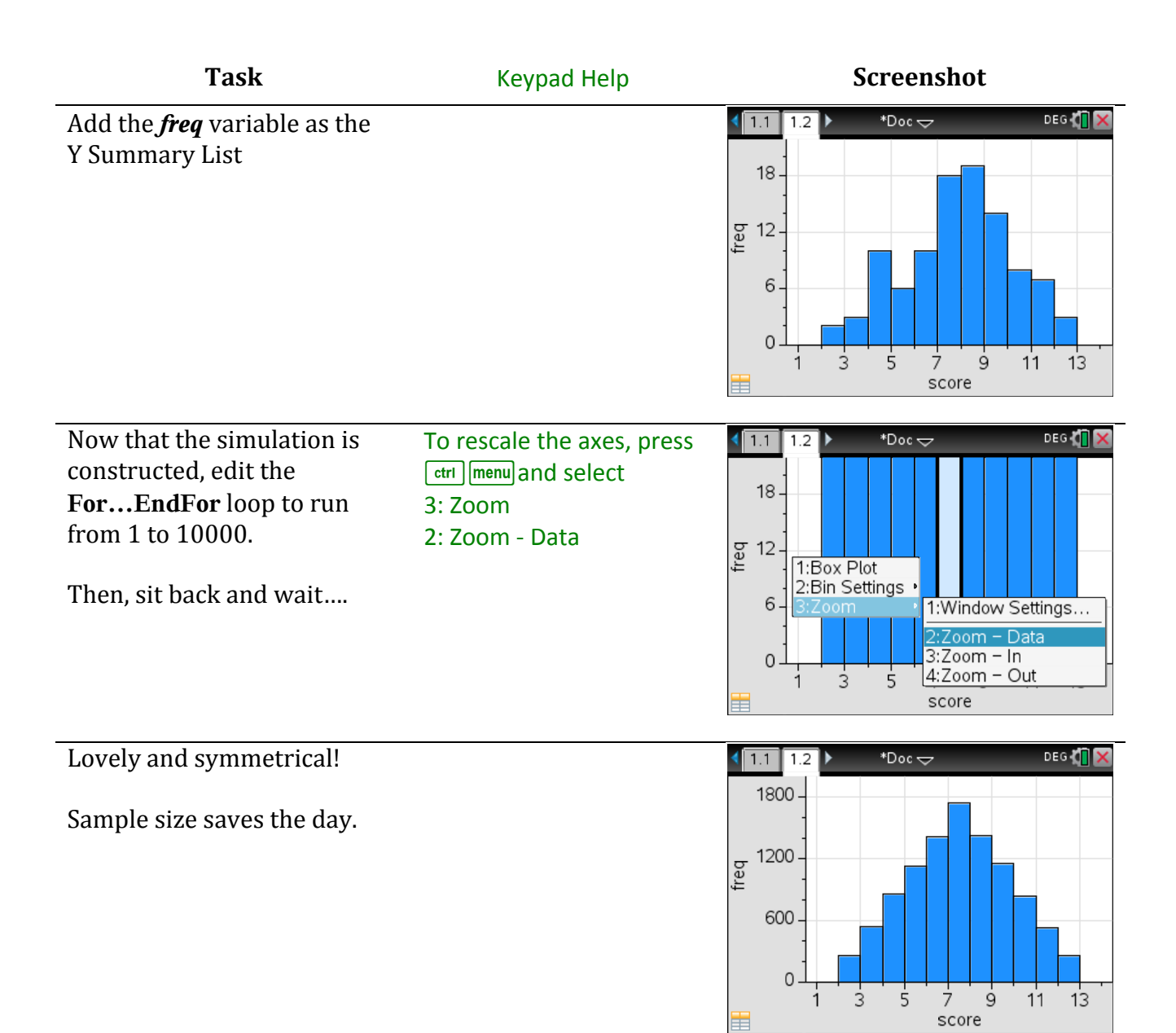

#### **Probability Theory Information**

You can generate the sample space of all the outcomes (below) and compare its frequencies to the simulation's results.

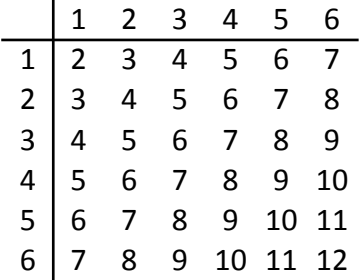

This table can also be created on the TI-Nspire – see **two\_roll\_matrix** in Challenge Problem 8.

#### **Extension/Variants**

Change the simulation to model  $10,000$  repeats of the product of two D6 die.

# **Challenge Problem 10 - Comparing Two Independent Distributions**

Anne rolls three D4 dice and Bob rolls two D6 dice. **What is the Probability that Anne's total is greater than Bob's total?** 

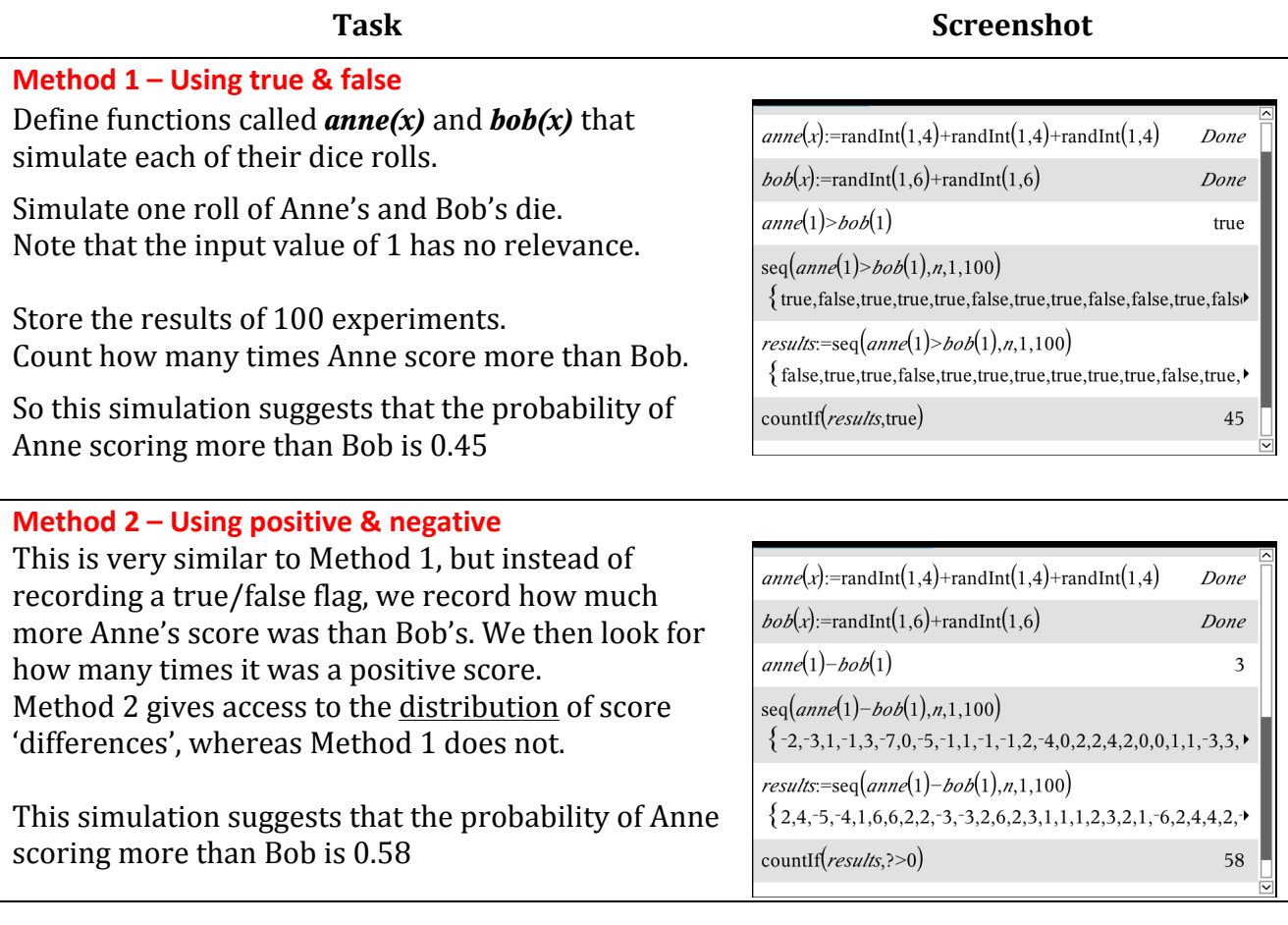

### **Probability Theory Information**

This problem is very challenging to analyse theoretically, as it requires all of the combinations from Anne and Bob's dice to be tabulated and their respective probabilities taken into account.

A more accurate simulation result would come from increasing the number of repetitions from 100.

**Task**: Design a simulation to run this experiment 10,000 times, storing the results in a frequency table (see Problem 9)

#### **Extension/Variants**

- i. What if Anne sums a D4 and a D8, whilst Bob remains rolling two D6?
- ii. What if Anne rolls one D4 and trebles its score, whilst Bob remains rolling two D6?
- iii. What are the chances of them obtaining the same score?